### fischertechnik

### **Modell 3: Alarmanlage Ziele und Einordnung**

#### **Überblick**

Die Aufgabenstellung zu Modell 3 erläutert aufbauend auf Modell 2 die Funktionsweise einer Lichtschranke (Fototransistor) als "digitaler Sensor" am Anwendungsbeispiel einer Alarmanlage. Es bereitet inhaltlich die Modelle 4, 5, 7, 9 und 12 vor, in denen ebenfalls Lichtschranken zur Anwendung kommen. Zusätzlich wir das Gelernte aus Modell 1, Blinklicht, wiederholt.

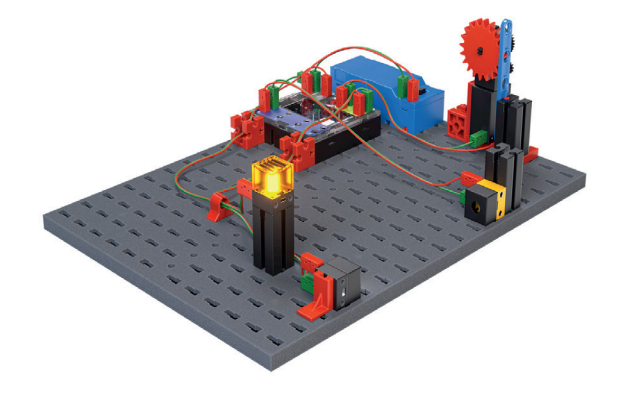

#### **Themen**

Was ist eine Lichtschranke? Wie funktioniert eine Alarmanlage? Wie kann man in Scratch Sound-Dateien ausgeben?

#### **Neues Bauteil: der Lichtsensor**

Bitte das gesonderte Tutorial zum Fototransistor beachten.

#### **Lernziel**

- Verständnis eines Fototransistors / einer Lichtschranke als "digitaler Sensor"
- **•** Programmierung einer Alarmanlage, Kombination mit Modell 1, Blinklicht
- **•** Ansteuerung eines Motors in Scratch
- **•** Ausgabe von Sound-Dateien in Scratch

#### **Zeitaufwand**

Der Aufbau und die Verkabelung der Alarmanlage benötigen etwa eine halbe Unterrichtsstunde. Die Lösung der Programmieraufgaben gelingt innerhalb einer Unterrichtsstunde. Sollte das Modell Ampel noch mehr aufgebaut sein, kann dieses umgebaut und die Bauzeit verkürzt werden.

Die letzte Aufgabe eignet sich als Zusatzaufgabe für Schülerinnen und Schüler mit besonders schneller Auffassungsgabe oder Erfahrung mit Scratch; die Bearbeitung ist für das Verständnis nachfolgender Aufgabenblätter nicht erforderlich.

# **Lösung Programmieraufgaben Modell 3 Alarmanlage**

**Lösungsvorschlag Lichtschranke:**

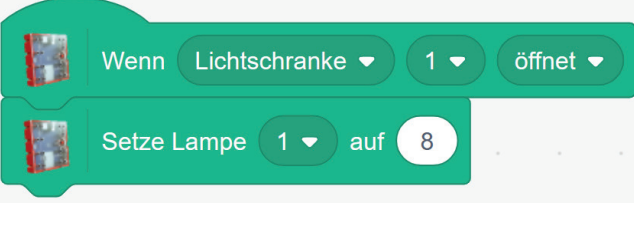

Lichtschranke.sb3

**Lösungsvorschlag Alarmanlage:**

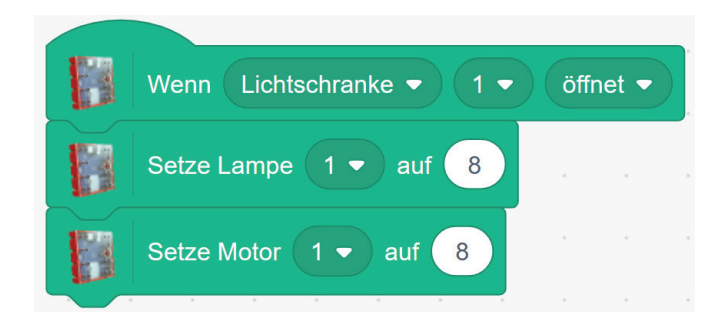

Alarmanlage.sb3

# **Lösung Programmieraufgaben Modell 3 Alarmanlage**

**Lösungsvorschlag Alarmanlage mit Blinklicht:**

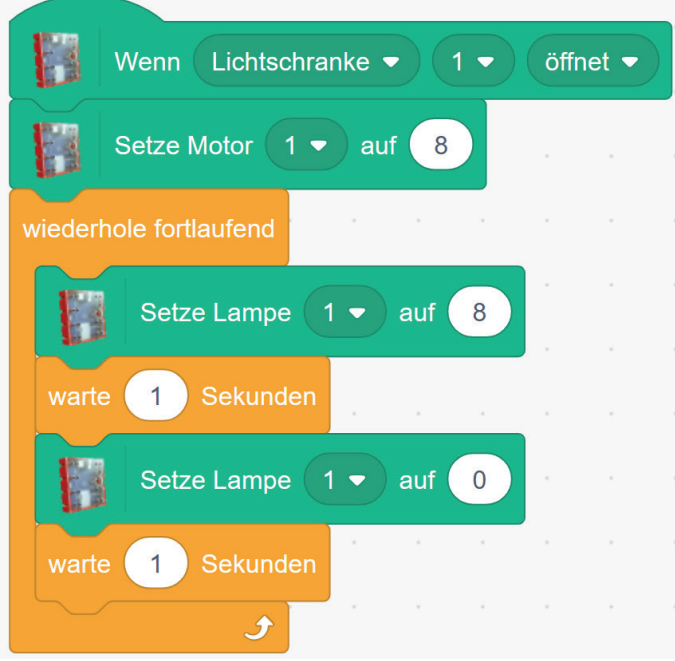

Alarmanlage mit Blinklicht.sb3

**Lösungsvorschlag Alarmanlage mit Sirene:**

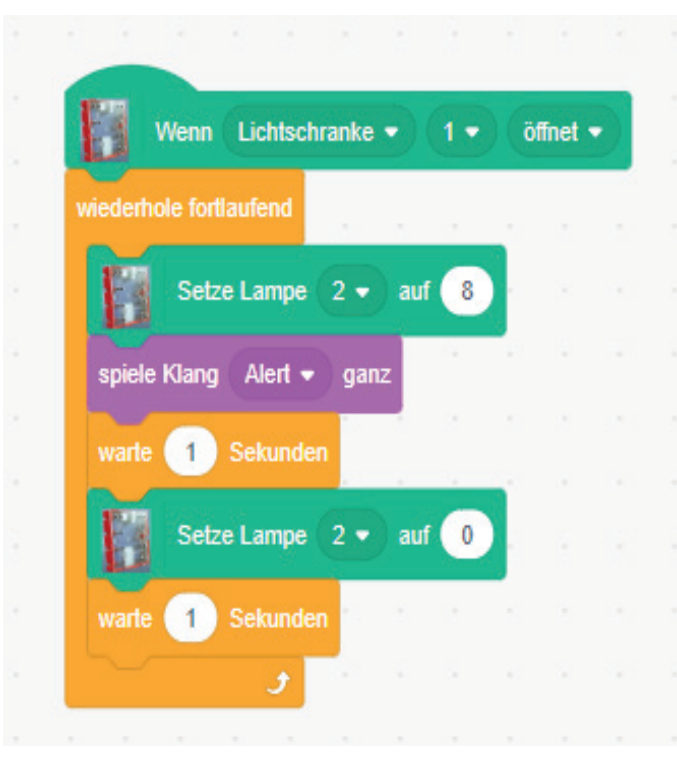

Alarmanlage mit Sirene.sb3